## **How to Set Up Deferred Payment Terms**

Click on one of the links below for instructions:

- How to Add Terms
- How to Deactivate a Term
- How to Delete a Term

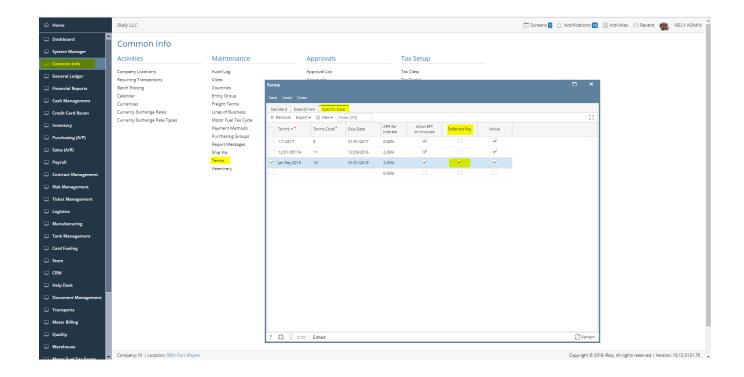